## **#34 - Programmer une publication sur une page Facebook**

Les réseaux sociaux sont aujourd'hui l'un des principaux modes d'accès à l'information sur Internet. On napprendra rien en disant qu'ils sont très chronophages.

Mais… il existe des outils pour y être présent, actif sans pour autant s'y noyer. Car l'une des caractéristiques de base du médiateur numérique, c'est qu'il est un peu paresseux. Alors il automatise les tâches autant que possible! Et non : derrière chaque publication de page un dimanche midi, il n'y a pas systématiquement un humain d'astreinte, mais plus souvent un robot !

Intéressons-nous à Facebook qui permet de programmer la publication de contenus.

Une fois sur votre page, cliquer sur l'onglet **Outils de publication** puis **Créer** pour créer une nouvelle publication.

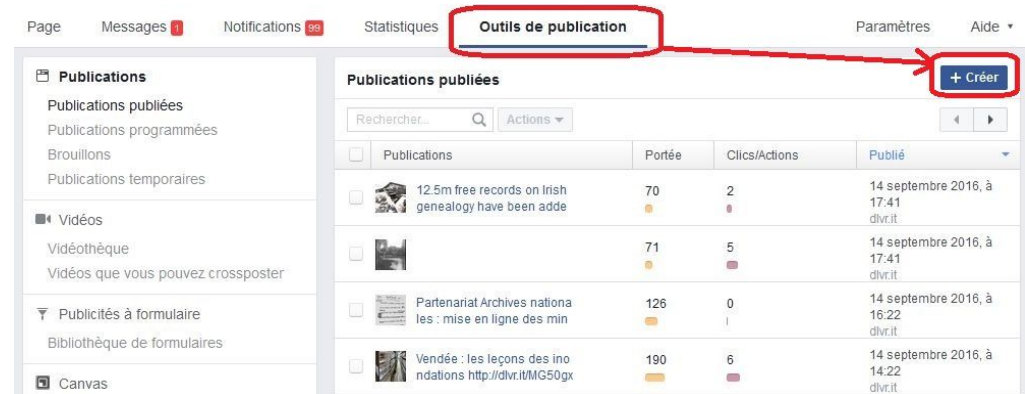

(/images/tutoriels/34\_publication\_facebook.jpg)

Saisir le contenu (lien, images, etc.) et appuyer sur la petite flèche juste à côté de **Publier** pour déployer le menu.

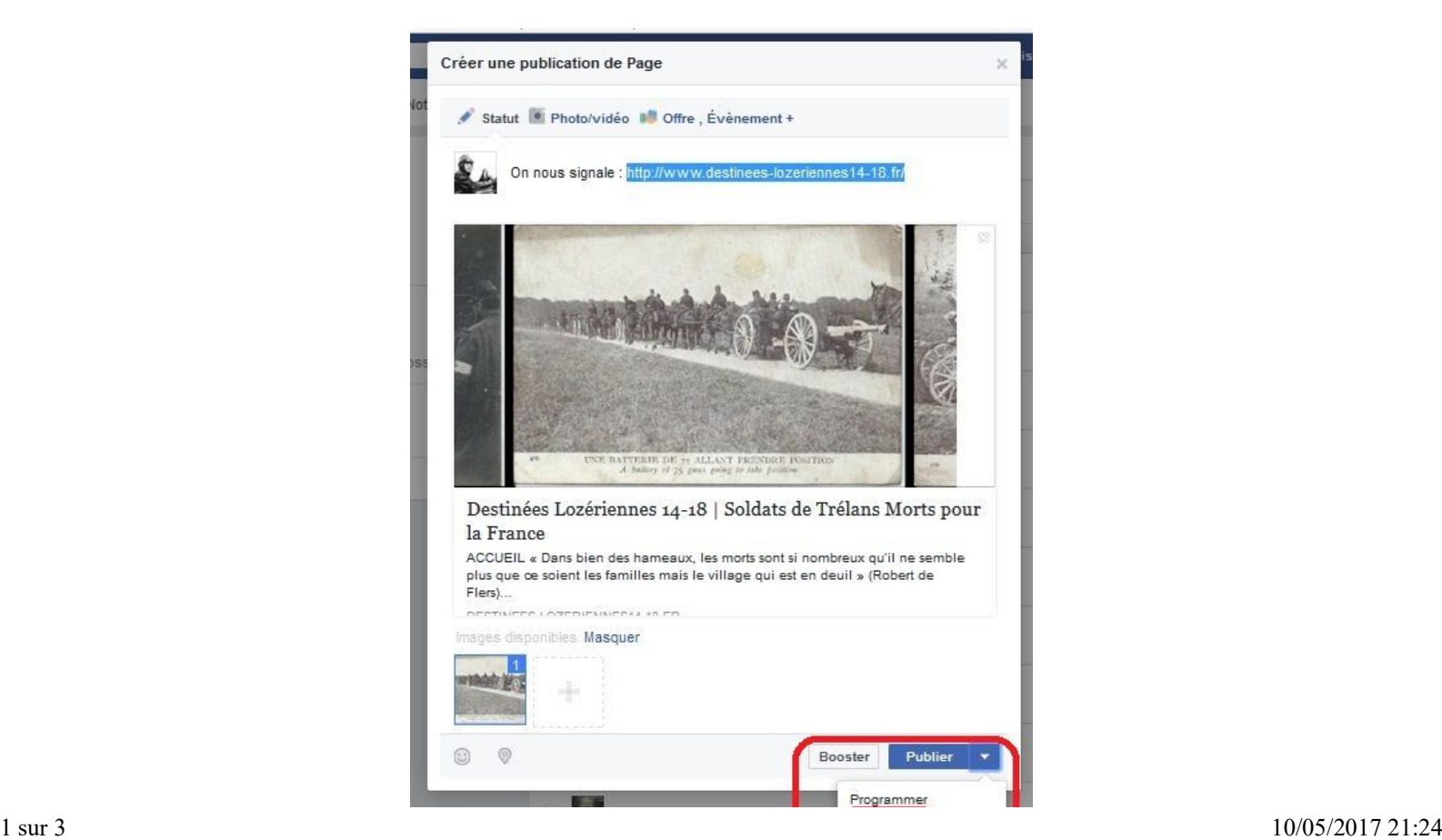

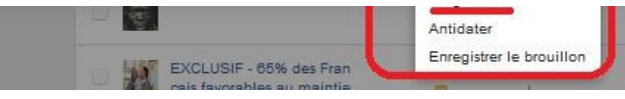

(/images/tutoriels/34\_publication\_facebook\_2.jpg)

Sélectionner la date souhaitée dans le calendrier, l'heure de publication, voire de fin de publication, et **Programmer** !

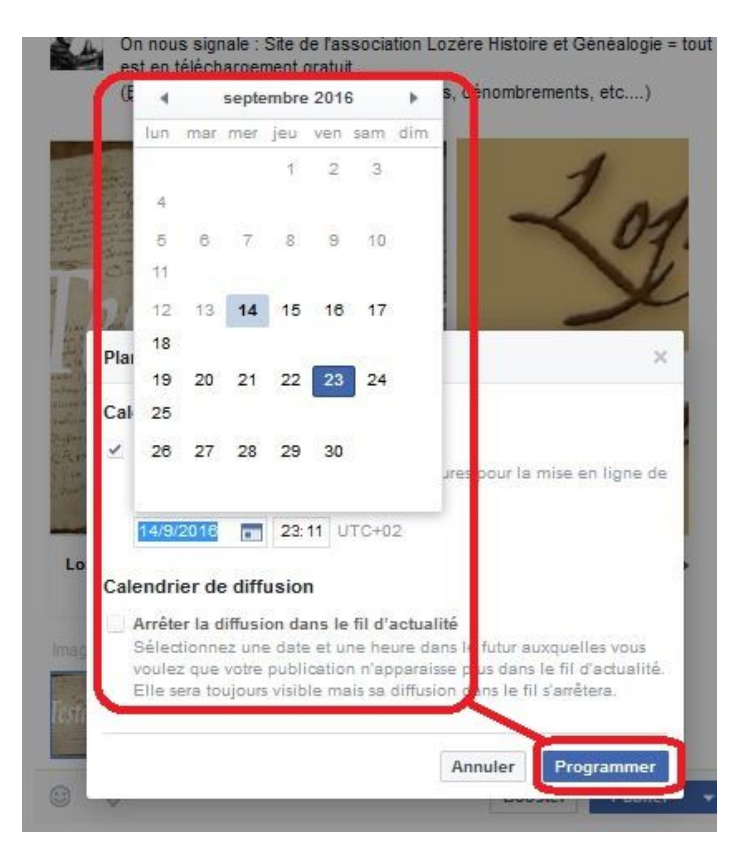

(/images/tutoriels/34\_publication\_facebook\_3.jpg)

Pourquoi l'heure ? parce que si le contenu est publié à un moment où les gens ont tendance à se connecter, il aura plus de chances d'être vu (d'autant que l'algorythme compliqué de Facebook fait que seuls 30% de vos fans voient sur leur mur le contenu... mais les contenus les plus likés / commentés sont plus visibles). La consultation des statistiques d'interaction permet ensuite d'ajuster un peu plus finement vos publications.

Une page Facebook bien gérée, c'est :

- une bonne organisation pour échelonner la diffusion des contenus, les programmer et avoir des contenus de secours pour les périodes moins inspirantes (aka : tableau de suivi)
- définir des plages horaires / journalières pour la gestion des notifications notamment pour les réponses) et des publications : en fin de journée, en fin de matinée ; selon l'audience de la page, une veille sur les notifications une fois par jour peut être suffisante. Mais mieux vaut ne pas avoir la page toujours ouverte et régler les notifications par email (désactiver les notifications de type J'aime, mais les garder pour les Commentaires, ou uniquement pour les Messages directs)
- autant que possible, travailler en binôme / trinôme, voire plus : plus il y aura de personnes en mesure de publier ou répondre aux notifications, plus la charge de travail sera supportable. Et bien sûr cela permet de gérer les absences.
- comme pour les mails, il ne faut pas se précipiter pour répondre dans la seconde (sauf cas de force majeure). On a plein d'autres choses à faire à côté, il n'y a aucun enjeu vital, alors ne nous précipitons pas, toute affaire cessante (en donnant l'impression justement qu'on ne fait que ça). Et puis il faut entretenir un peu d'impatience :-)

Patrimoine et numérique - #34 - Programmer une publication sur une ... http://patrimoine-et-numerique.fr/tutoriels/43-34-programmer-une-pub...

## **Liens**

- Tutoriel : Faire connaître sa médiation numérique (/tutoriels/37-31-faire-connaitre-sa-mediation-numerique)
- Quel est le meilleur moment pour poster sur Facebook (http://www.notuxedo.com/meilleur-moment-post-facebook/)

Mots-clés: médiation (/component/tags/tag/mediation), tutoriel (/component/tags/tag/tutoriel), réseaux sociaux (/component/tags/tag/reseaux-sociaux), Facebook (/component/tags/tag/facebook), automatiser (/component/tags/tag /automatiser)

Imprimer